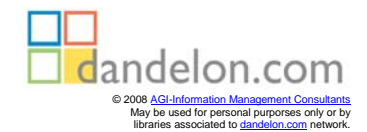

Michael »grisu« Bramer John Goerzen Ossama Othman

# **Debian GNU/Linux Guide**

Deutsche Bearbeitung und Übersetzung aus dem Amerikanischen von Michael »grisu« Bramer

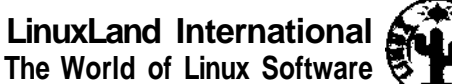

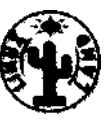

## **Inhaltsverzeichnis**

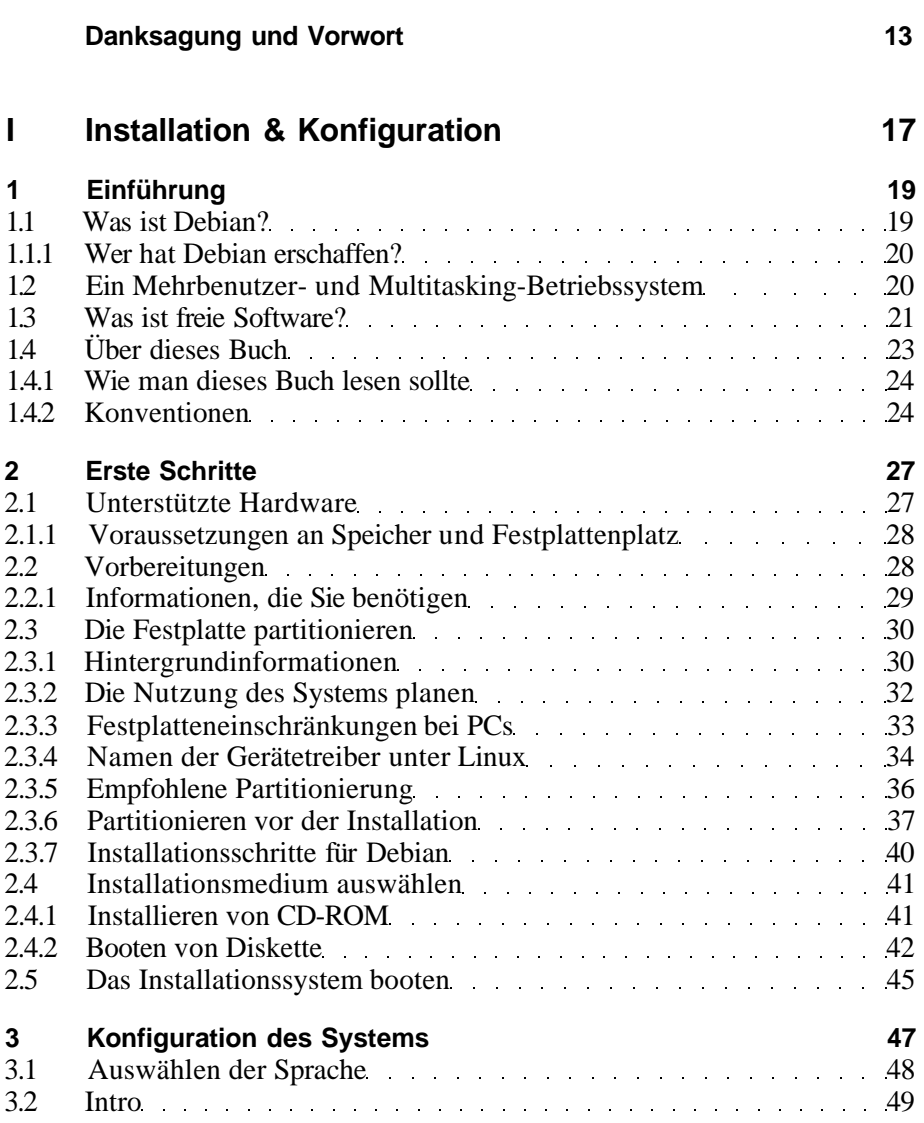

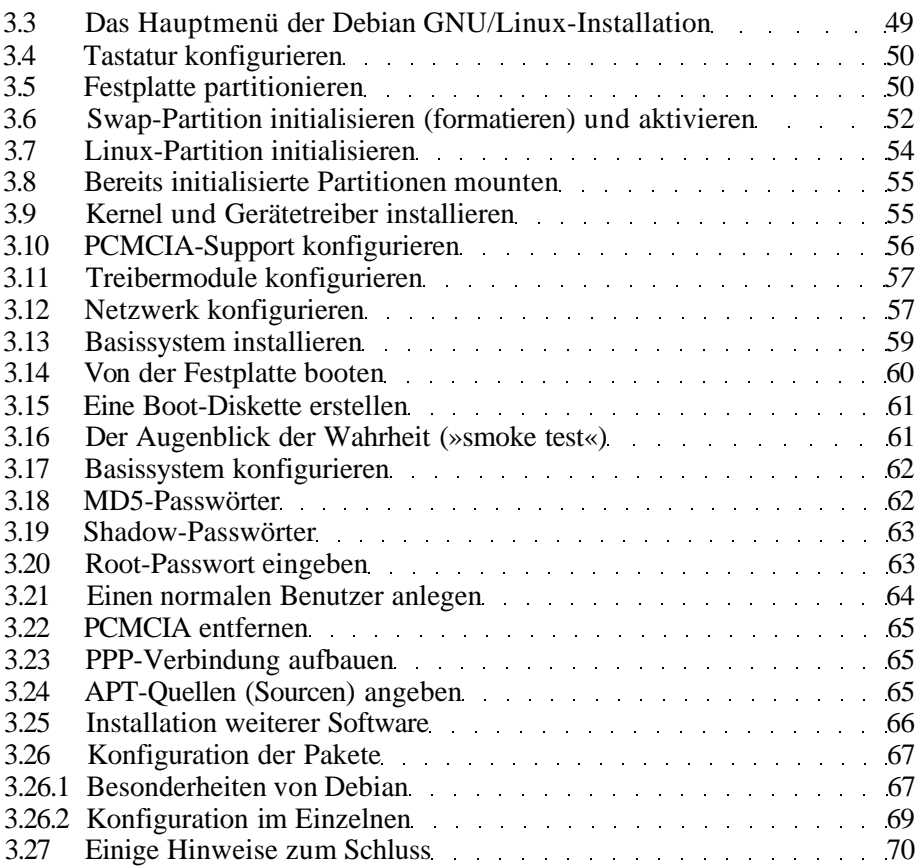

### **II Praktische Anwendung 71**

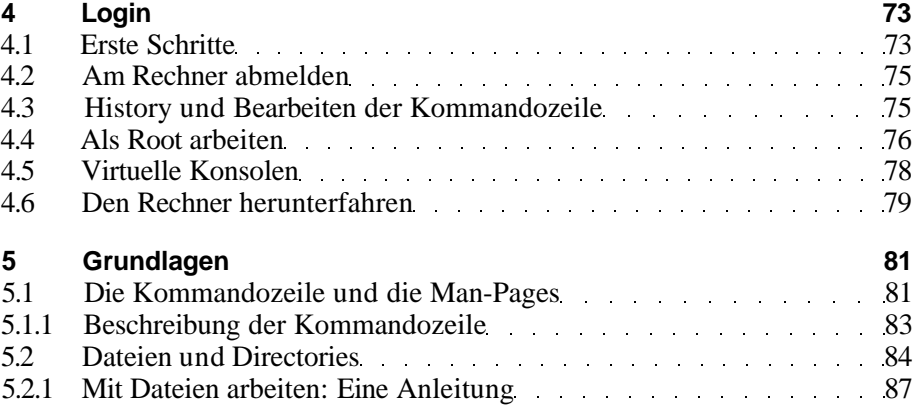

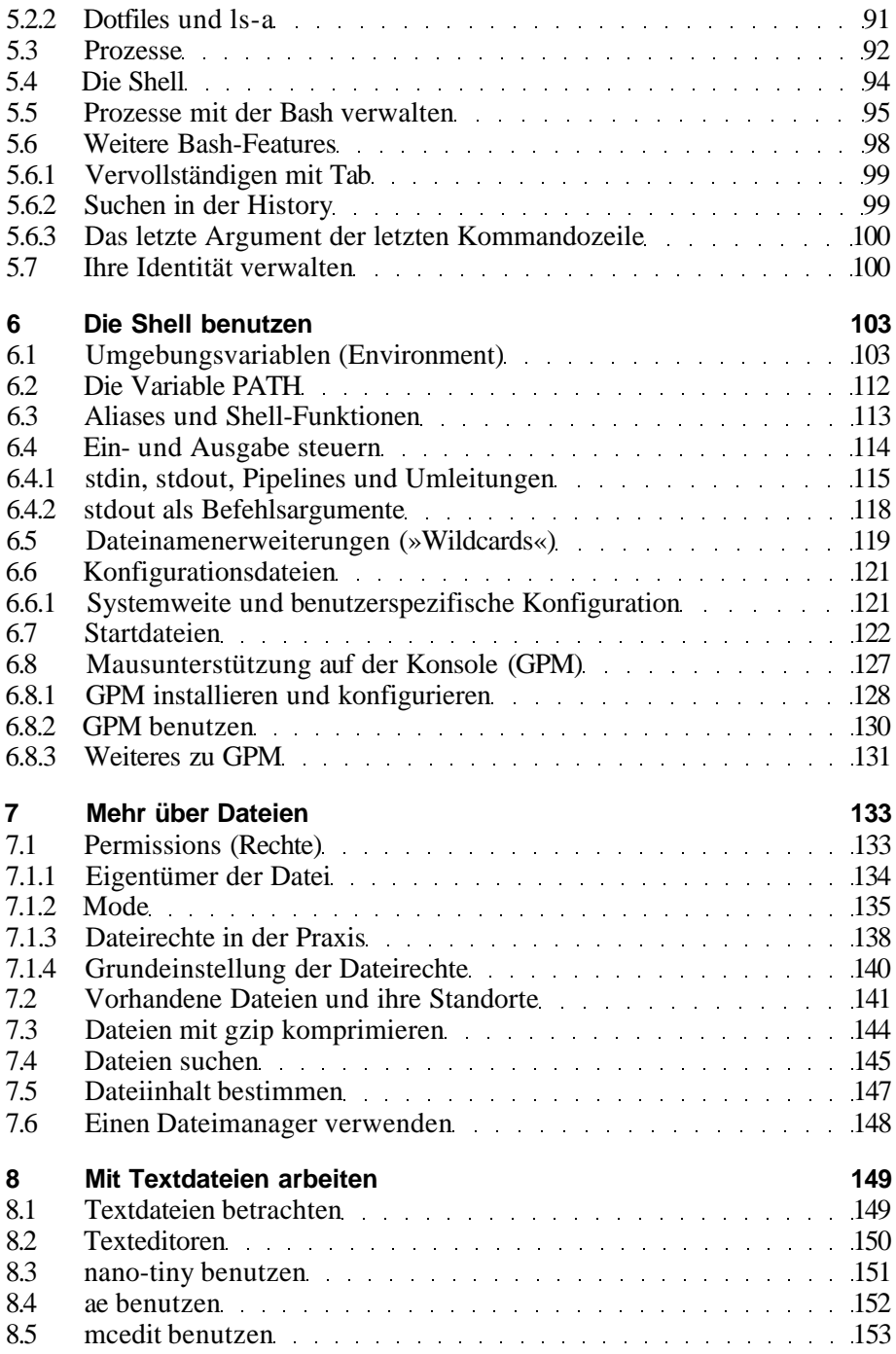

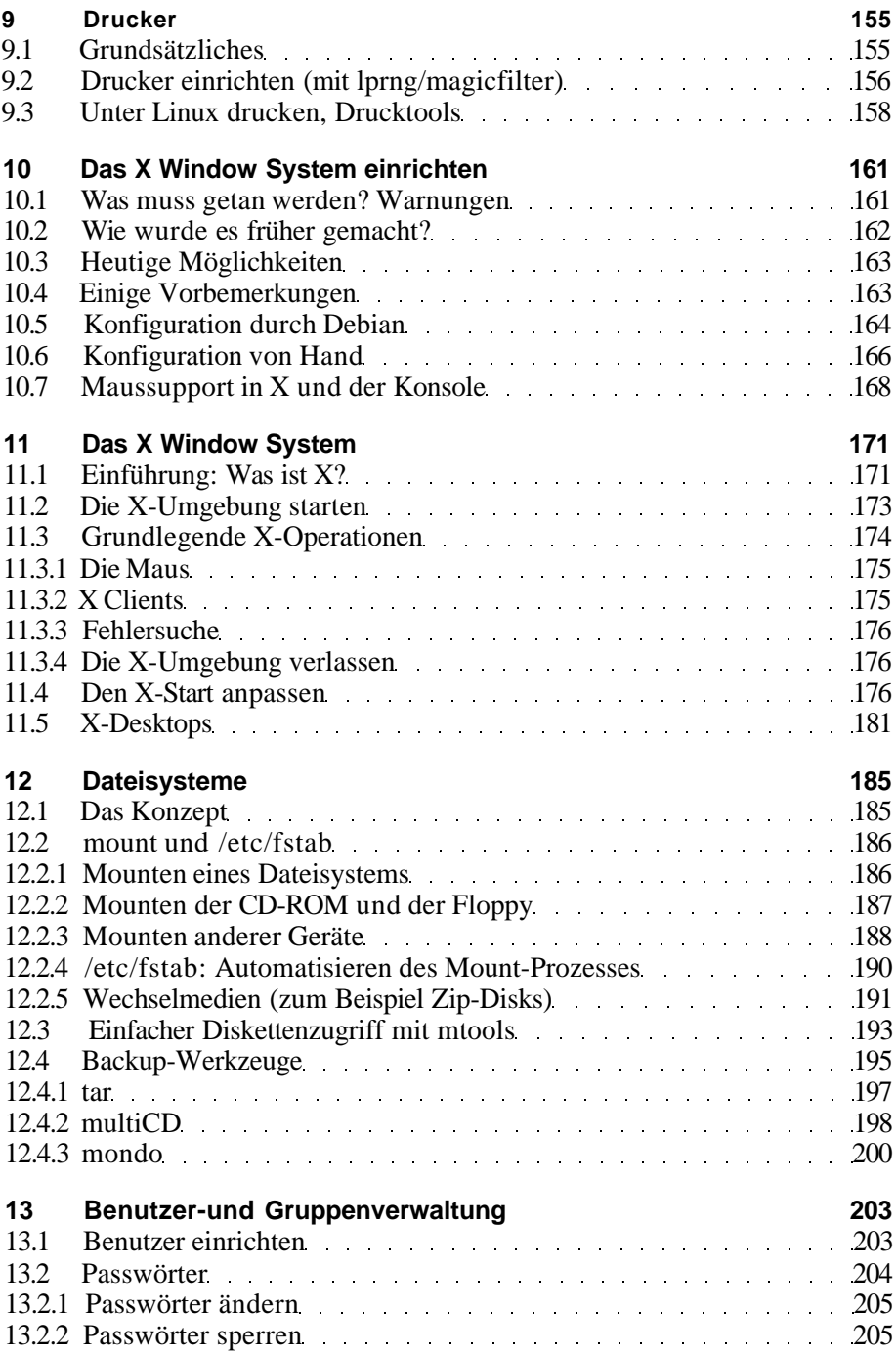

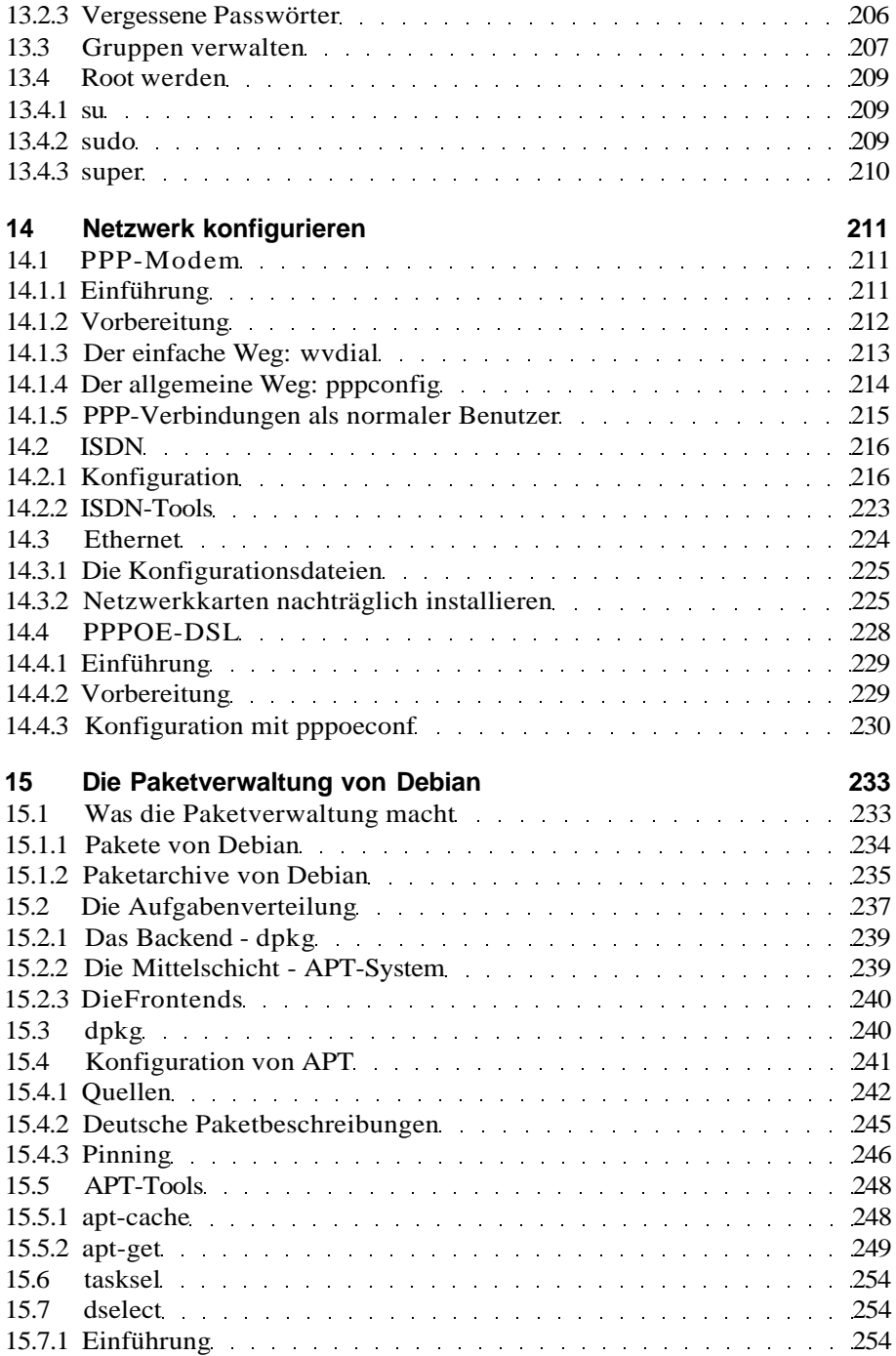

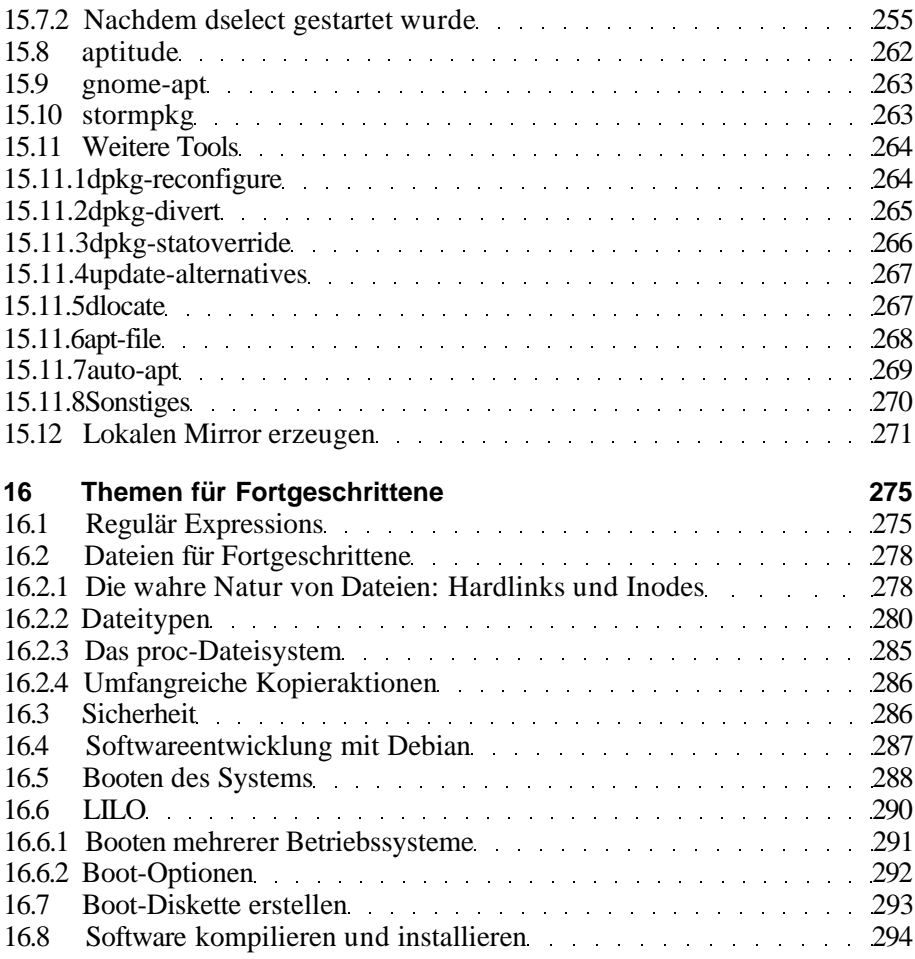

#### **III Referenz 297**

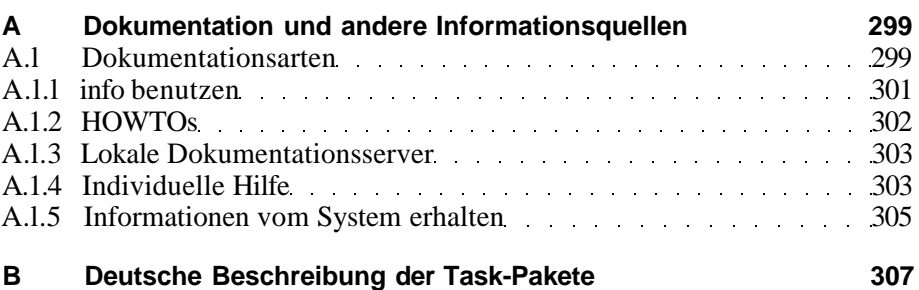

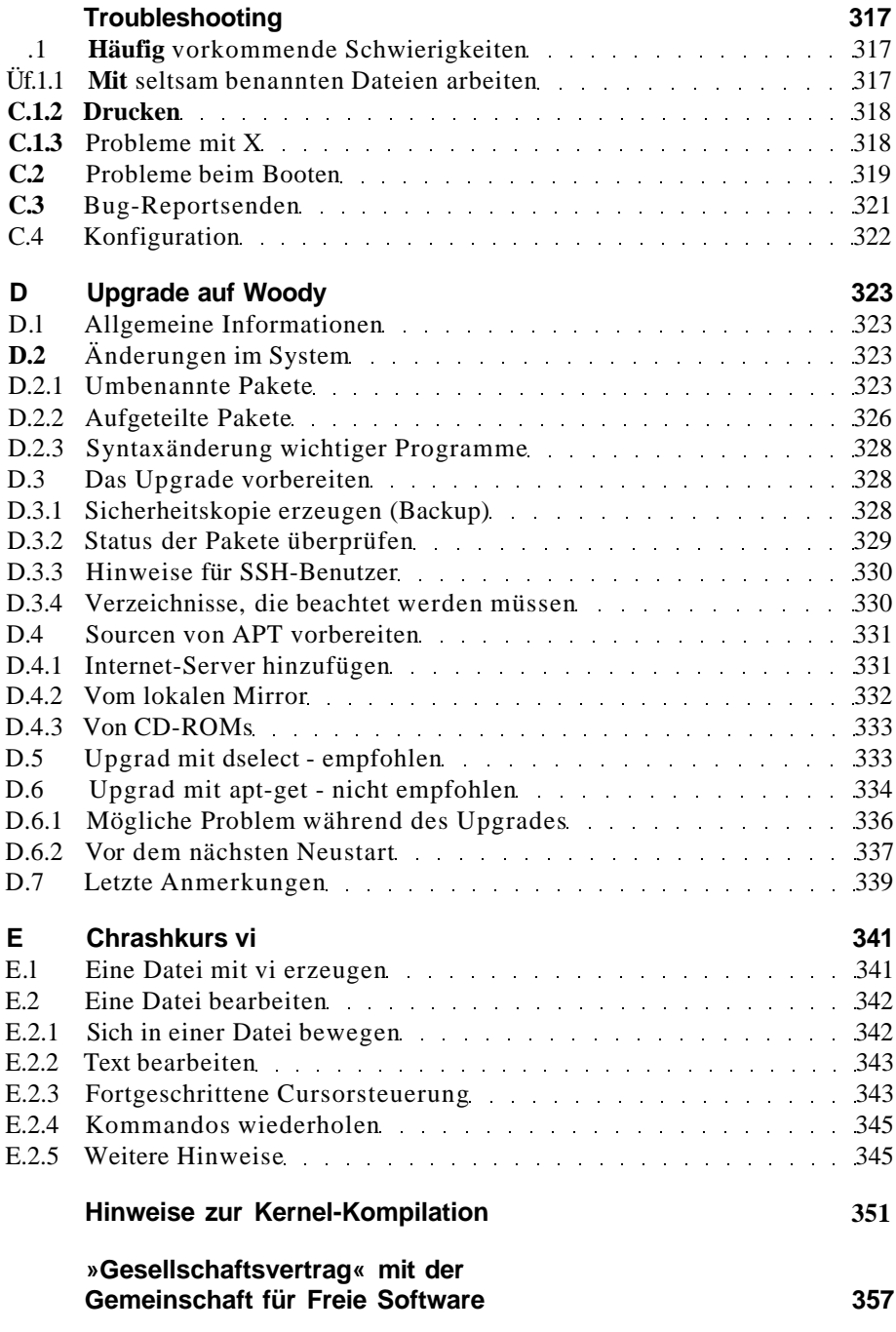

Inhaltsverzeichnis

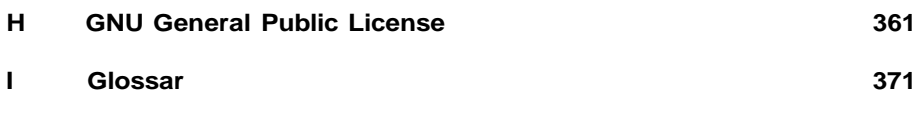